## **Anleitung: Einen Wettbewerbsbeitrag hochladen**

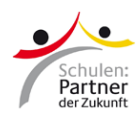

Stand: März 2023

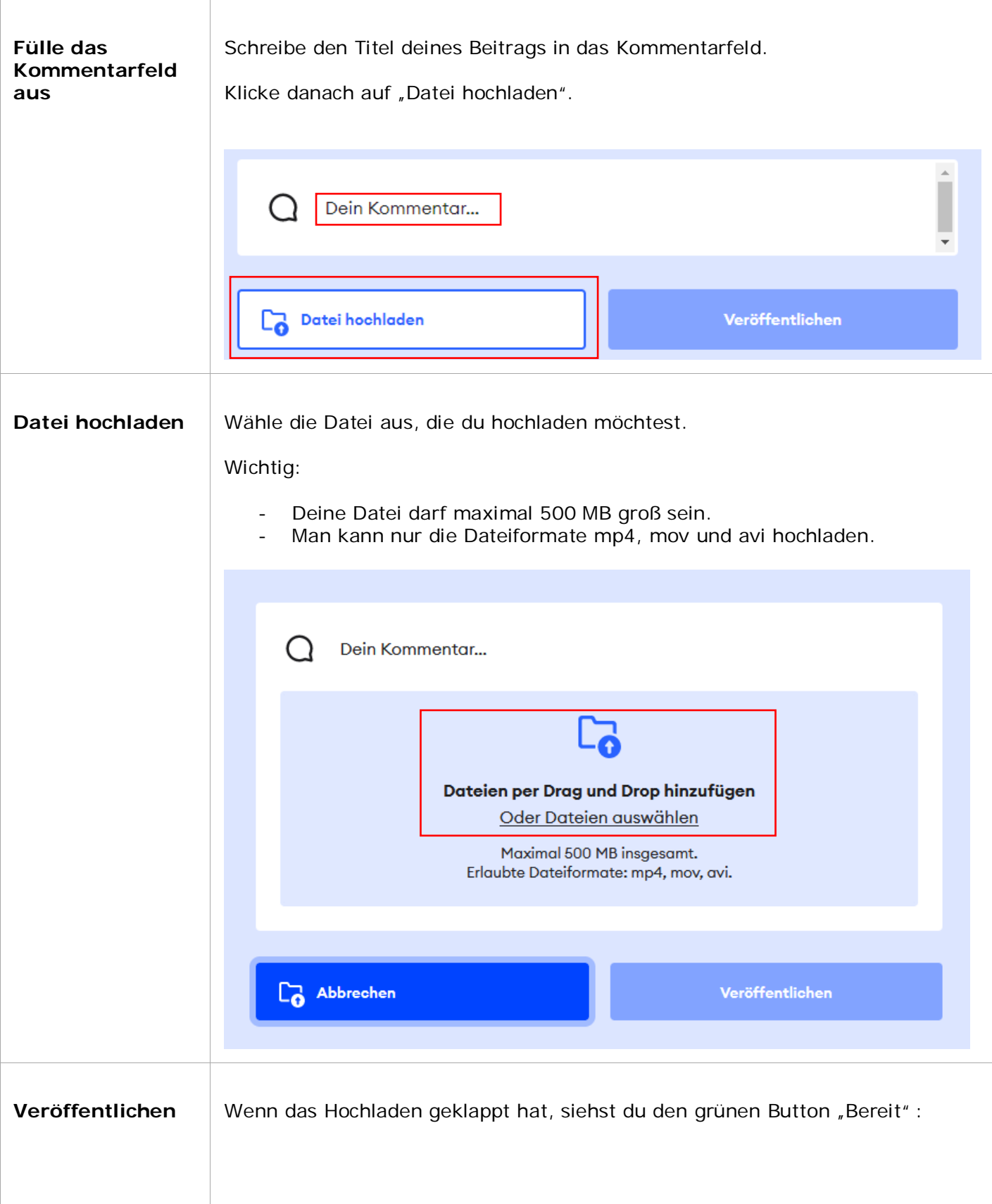

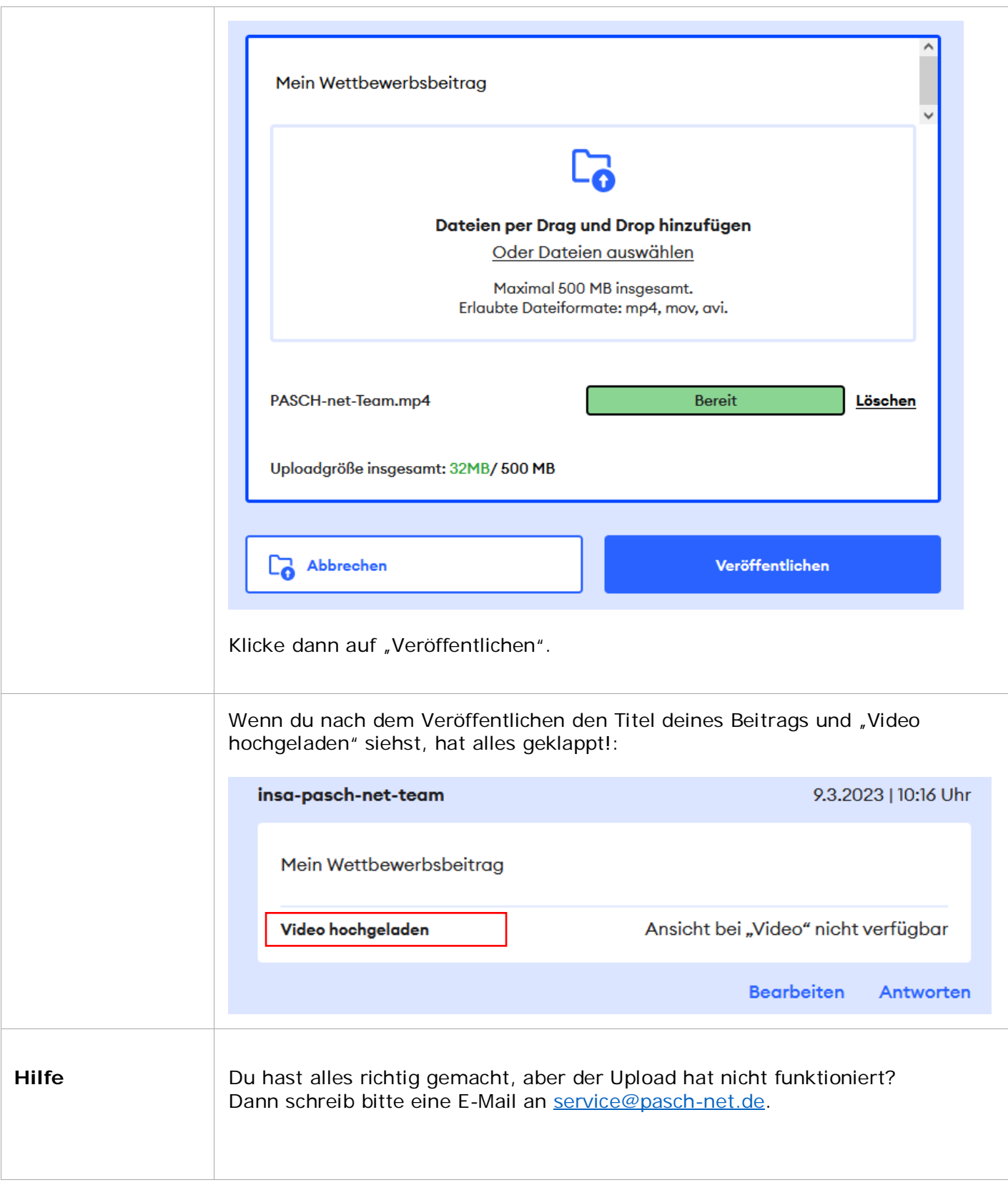